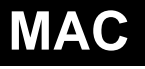

## **Configuration of DN-X1700 with MAC Audio/MIDI Setup**

- On the MAC, go to **Applications** > **Utilities** > **Audio MIDI Setup**
- **Select DN-X1700 in "Default Input" column.**
- **Select DN-X1700 in "Default Output" column.**
- **Select Format Frequency same as "SystemSetting" in DN-X1700's Utility stettings**
- **Select 8ch-24bit value in "Fomat CH"**

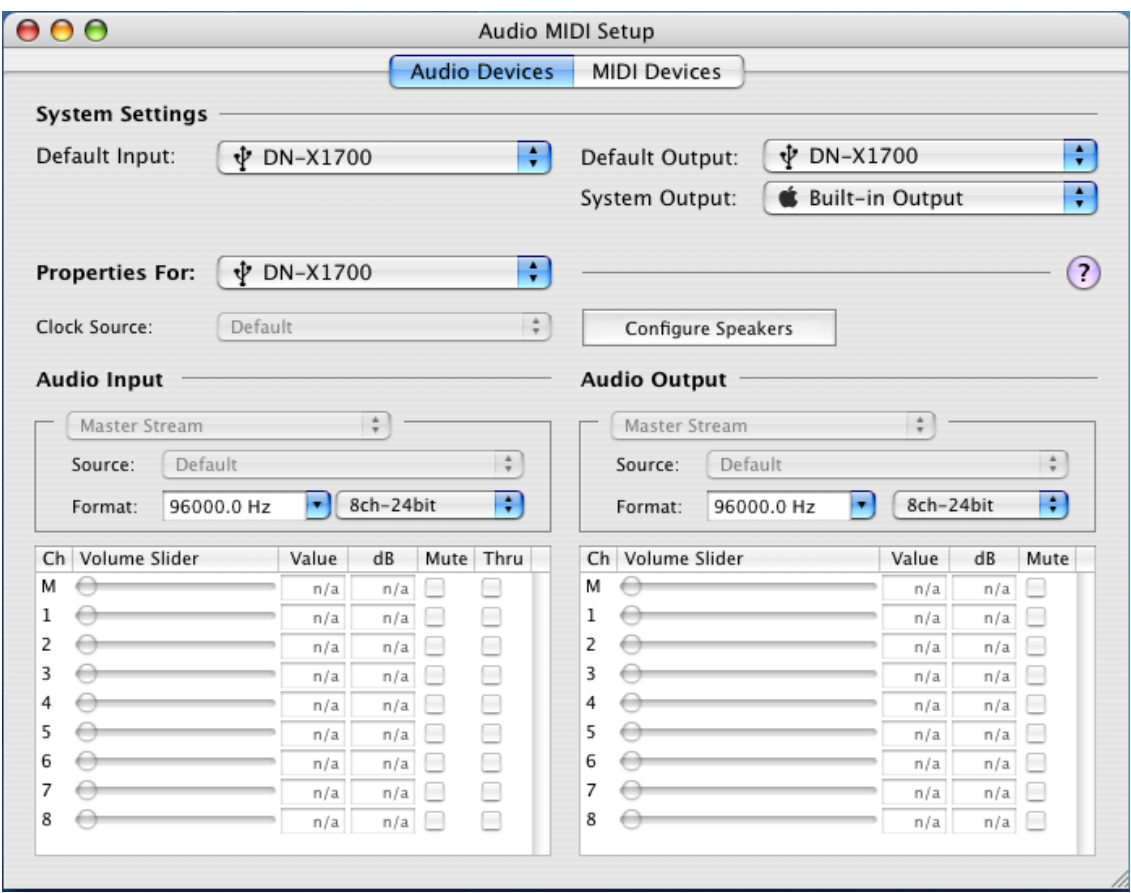